# **InfoPortal Demenz**

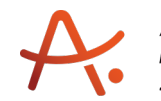

### **Webadresse der Quelle:**

[https://www.alzheimer-bw.de/hilfe-vor-ort/angehoerigengruppen/details/angebote/details/](https://www.alzheimer-bw.de/hilfe-vor-ort/angehoerigengruppen/details/angebote/details/angehoerigengruppe-freudenstadt-einrichtungsadresse-fehlt-1/) [angehoerigengruppe-freudenstadt-einrichtungsadresse-fehlt-1/](https://www.alzheimer-bw.de/hilfe-vor-ort/angehoerigengruppen/details/angebote/details/angehoerigengruppe-freudenstadt-einrichtungsadresse-fehlt-1/)

[<< Zurück zur Liste](https://www.alzheimer-bw.de/hilfe-vor-ort/angehoerigengruppen.pdf)

**Informationen zur**

## **Angehörigengruppe Freudenstadt\***

72250 Freudenstadt

**Ort der Treffen** Malteser Hilfsdienst e.V. Robert-Bosch-Str. 8 72250 Freudenstadt

**Wann** 4. Mittwoch im Monat, 19:00 Uhr - 21:00 Uhr

**Kontaktperson** Daniela Kodweiß Tel: +49 (0)7441 / 91 50 632 Mail: [daniela.kodweissmalteserorg](https://www.alzheimer-bw.de/javascript:linkTo_UnCryptMailto()

### **NÄHERE INFORMATIONEN**

**Zielgruppe**

Ausschließlich Angehörige von Menschen mit Demenz

**Gibt es während des Treffens ein Betreuungsangebot für den an Demenz erkrankten Angehörigen?**

Nein

**"Auf den Punkt gebracht": Was zeichnet Ihrer Meinung nach Ihre Angehörigengruppe besonders aus?**

- Abend für Angehörige von Menschen mit Demenz
- Zeit für Austausch, Informationen zum Thema Demenz und Tipps für ein verständnisvolles Miteinander
- Offene Gruppe, eine Teilnahme für neue, interessierte Personen ist jeder Zeit möglich!
- Der Abend lebt vom gegenseitigen Austausch und hilfreichen Tipps. Dies wird als

wohltuend und bereichernd erlebt.

**Weitere Angebote für Menschen mit Demenz durch diesen Anbieter**

Betreuungsgruppe

**Träger** Malteser Hilfsdienst e.V. Robert-Bosch-Str. 8 72250 Freudenstadt Website: [www.malteser.de/standorte/freu...](http://www.malteser.de/standorte/freudenstadt/dienstleistungen.html)

Zum Aktivieren der Landkarte bitte auf "Aktivieren" klicken. Durch das Aktivieren werden Daten an die Fa. Google übermittelt. Weitere Informationen können unserer [Datenschutzerklärung](https://www.alzheimer-bw.de/alzheimer-gesellschaft-baden-wuerttemberg/datenschutz/) entnommen werden.

Voikmarsen

Aktivieren

ad Arolsen

Zierenberg Wolfhagen Dehringhausen

#### Dokumente zum Herunterladen

[Malteser-Freudenstadt-Angehoerigengruppe.pdf](https://www.alzheimer-bw.de/fileadmin/AGBW_Medien/AGBW-Dokumente/Hilfe_vor_Ort/Malteser-Freudenstadt-Angehoerigengruppe.pdf) (Dateigröße 836 KB)

**Stand** 21.03.2023

[<< Zurück zur Liste](https://www.alzheimer-bw.de/hilfe-vor-ort/angehoerigengruppen.pdf)